#### Corrigé de l'épreuve de GESTION Session de contrôle -2021 Elaboré par : Les inspecteurs de gestion

Chers élèves, on vous présente les recommandations suivantes pour bien réussir l'épreuve de la matière Gestion :

- 1. La révision finale doit porter essentiellement sur les différentes formules et synthèses évoquées par les différents chapitres.
- 2. Vérifiez que votre machine à calculer fonctionne bien.
- 3. Comment aborder le sujet ?
	- a- Consacrez 10 à 15 mn environ pour une lecture totale du sujet. Ce premier travail doit vous permettre :
		- $\checkmark$  de prendre connaissance de sa structure et de repérer les parties indépendantes ;
		- $\checkmark$  de consulter les annexes ;
		- $\checkmark$  de souligner les points importants et les données que vous risqueriez par la suite d'oublier ;
		- $\checkmark$  d'identifier les connaissances que vous devez mobiliser et les difficultés techniques ;
		- $\checkmark$  d'isoler les annexes à remplir et à remettre avec la copie pour ne pas les oublier.
	- b- Le sujet de Gestion se compose de deux parties : « La première partie notée sur 5 points, elle se compose de 2 exercices visant à examiner la capacité de maîtrise de certains concepts de gestion et éventuellement certaines questions de réflexion. Elle peut vous préparer à la « deuxième partie» qui est notée sur 15 points.Elle se compose en général de quelques dossiers (au moins 3 dossiers).
		- $\checkmark$  Pour la première partie « Exercices », vous commencez par l'exercice que vous jugez facile. Si les questions sont indépendantes, traitez d'abord les questions que vous maîtrisez le mieux. Sinon, vous respectez l'ordre des questions posées.
		- $\checkmark$  Pour la deuxième partie « Etude d'un cas », essayez de saisir le fil conducteur en lisant l'introduction générale du cas ainsi que les introductions relatives à chaque dossier.

La compréhension du fil conducteur vous aide à traiter convenablement le cas.

L'introduction générale de l'étude de cas peut énoncer la problématique et orienter l'élève vers les problèmes à résoudre et les solutions à adopter.

- c- Traitez les dossiers dans l'ordre tout en respectant aussi l'ordre de leurs questions. En général, les dossiers ne sont pas nécessairement liés sur le plan calcul, mais liés sur le plan idée et fil conducteur, de ce fait ne pas réussir dans un dossier ne constitue pas un obstacle pour résoudre le dossier suivant.
- 4. Vérifiez bien vos calculs et remplissez clairement les annexes (éviter les ratures, les surcharges…).
- 5. Veuillez à utiliser des stylos bleus tout en évitant des stylos de surbrillances différentes, dorés, etc… et ce pour préserver la lisibilité de votre écriture.
- 6. Donnez les numéros correspondants des exercices, des dossiers et de leurs questions.
- 7. Numérotez les pages de votre copie.
- 8. Justifiez vos résultats par les calculs nécessaires.

Bon Courage

## GESTION - Corrigé de la session de contrôle 2021

#### Le corrigé se présente comme suit :

#### Rappel de la question (en gras), ensuite la réponse

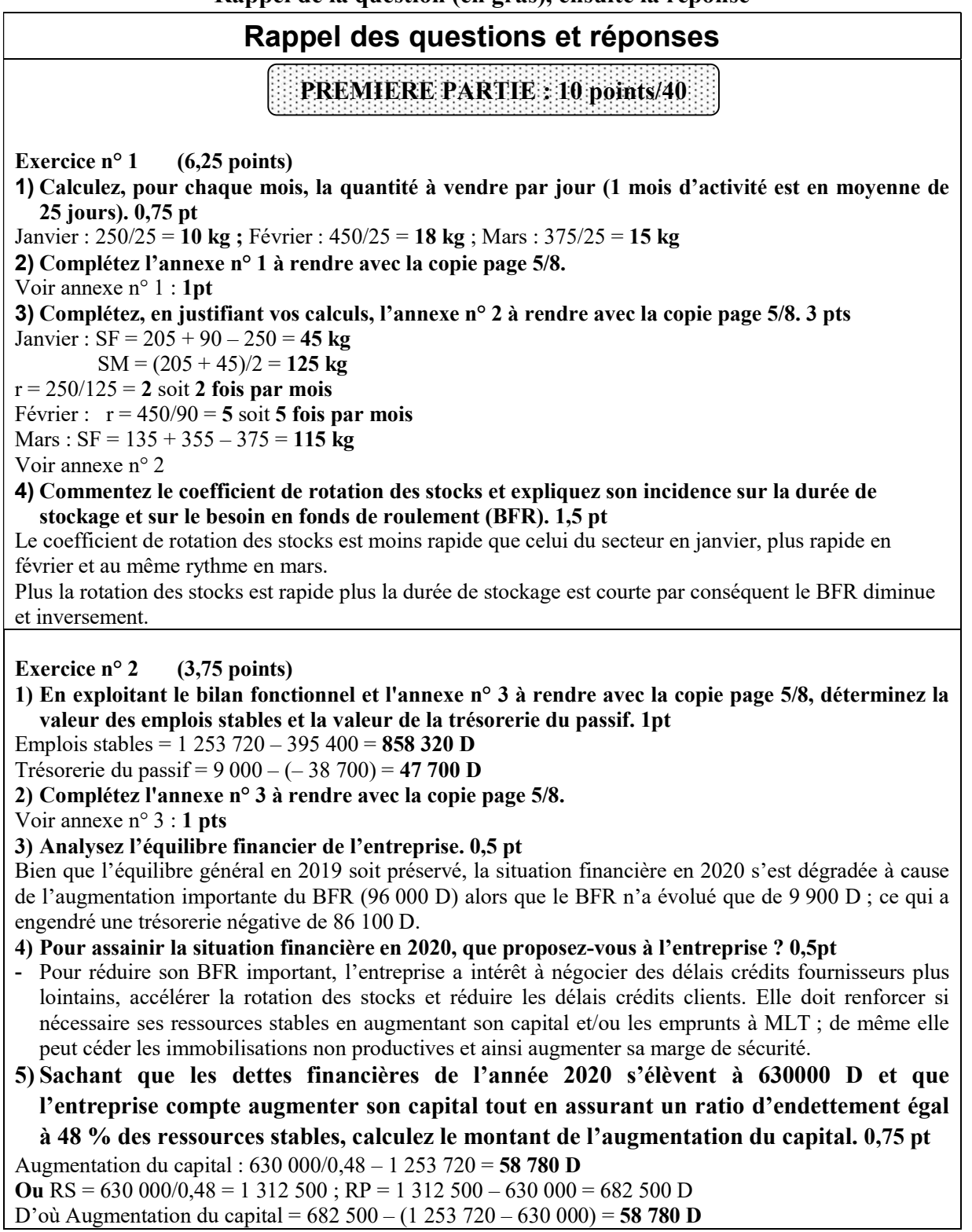

#### Dossier n° 1 : Analyse de l'évolution des ventes et des stocks. 6,25pts 1) Complétez le tableau d'analyse de l'évolution des ventes et des stocks donné en annexe n° 4 à rendre avec la copie page 6/8. Voir annexe n° 4 : 3pts 2) Comparez et commentez : a- l'évolution des ventes de l'entreprise à celle des concurrents. 1,25pts Pour 2018 et 2019, le taux d'évolution du chiffre d'affaires de l'entreprise est meilleur à celui des concurrents. En 2020, bien qu'il soit négatif, il est moins grave que les concurrents. En 2019, le taux d'évolution du CA de l'entreprise est de 15 % donc une augmentation par rapport à 2018 de 3 points  $(15 - 12)$  alors que celui des concurrents n'augmente que de 2 points  $(10 - 8)$ En 2020, le taux de la régression du chiffre d'affaires de l'entreprise est inférieur à celui des concurrents  $(10\% \le 12\%)$ b- la rotation des stocks de l'entreprise à celle du secteur. 1pt La rotation des stocks de l'entreprise est : - en 2018 : au même rythme que le secteur - en 2019 : moins rapide que le secteur - en 2020 : plus rapide que le secteur La rotation des stocks de l'entreprise s'est accélérée en 2019, elle est meilleure que celle du secteur ; mais en 2020 la rotation est devenue lente. Elle est égale à celle du secteur qui a connu ainsi un ralentissement. 3) Pour stimuler ses ventes, quelles solutions proposez-vous à l'entreprise ? 1pt Pour stimuler ses ventes, on propose à l'entreprise de réviser sa politique commerciale : - mener une campagne publicitaire et promotionnelle ; - réviser sa politique de produit en diversifiant sa gamme ; - réviser sa politique de prix - Dossier n° 2 : Politique commerciale. 9,75points A- Prix de vente du nouveau produit « Sac PC » (5,75 points) 1) Déterminez pour la quantité annuelle prévisionnelle à produire et à vendre : a- le coût de production ; 1,5pts 3 000 x  $[(0,9 \times 30) + (2 \times 5) + 4,5 + 12] + 16500 = 177000$  D b- le coût de revient. 1pt  $177\ 000 + (3\ 000 \times 2) + 4\ 500 = 187\ 500 \text{ D}$ 2) Sachant que les magasins spécialisés, pour un sac à dos « Sac PC », envisagent : - d'appliquer le prix de vente public TTC de 124,950 D (TVA 19 %) ; de supporter des frais supplémentaires de 5 D; de fixer une marge bénéficiaire de 15 D; déterminez : a- le prix de vente public hors TVA (HTVA). 0,5pt  $124,950/1,19 = 105$  D b- le prix de vente à appliquer par l'entreprise « PRESTIGE ». 1pt  $105 - 15 - 5 = 85$  D 3) Déterminez, pour l'entreprise, la marge bénéficiaire des 3 000 unités du « Sac PC » et déduisez son taux par rapport au coût de revient. 1,25pt  $MB = (3\ 000 \times 85) - 187\ 500 = 67\ 500\ D$  $TMB = 67500/187500 = 0,36$  soit 36 % 4) Dites si le coût de revient prévisionnel permet à l'entreprise d'atteindre son objectif. Justifiez. Le coût de revient prévisionnel permet à l'entreprise d'atteindre son objectif en termes de marge bénéficiaire minimale car 36 % est supérieure à 25 %. 0,5pt B- Action de communication commerciale sur le produit « Sac INS » (4 points) 1) Complétez le tableau des résultats différentiels prévisionnels annexe n° 5 à rendre avec la copie page 6/8 Voir annexe  $n^{\circ}$  5 : **1.5 pts** 2) Déterminez pour le produit « Sac INS » :1,5 pts a- le taux de rentabilité ; 110 040/372 600 = 0,2953 soit 29,53 % b- la date du seuil de rentabilité. (372 600 x 39 000/149 040) x 12 /372 600 = 3,14..soit3 mois et 5 jourssoit le 05 avril 3) L'entreprise pourra-t-elle ses objectifs escomptés ? Justifiez. 1pt Oui l'entreprise peut atteindre ses objectifs car le taux de rentabilité est supérieur à 25 % DEUXIEME PARTIE : 30 points/40

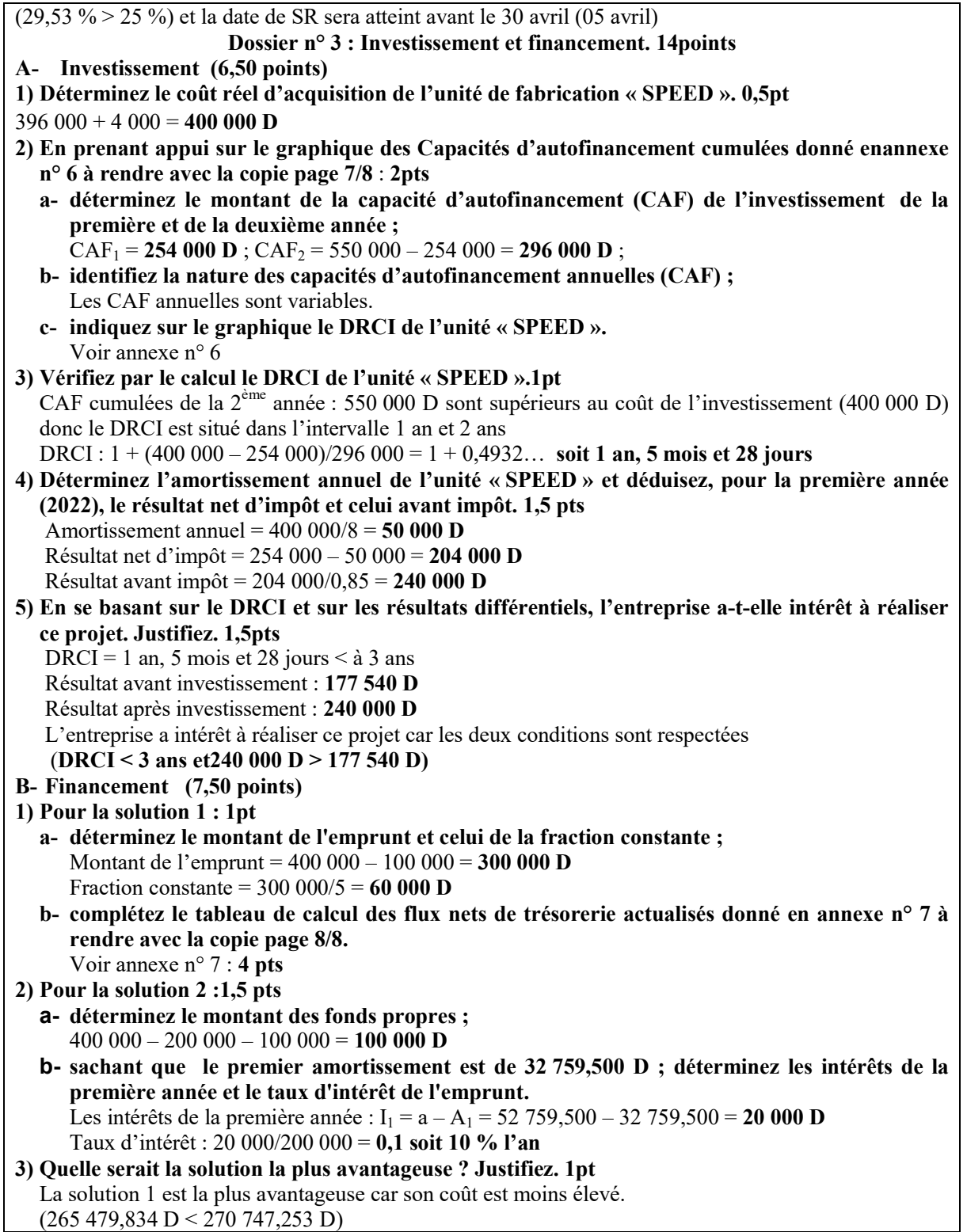

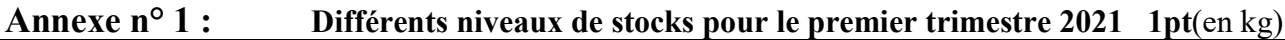

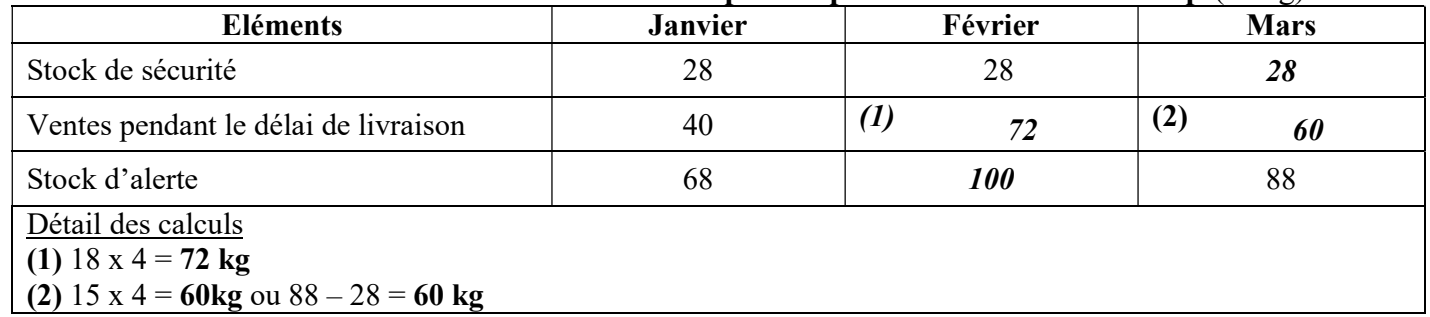

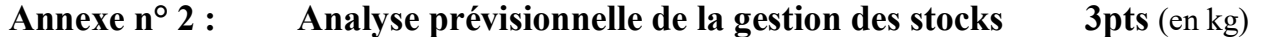

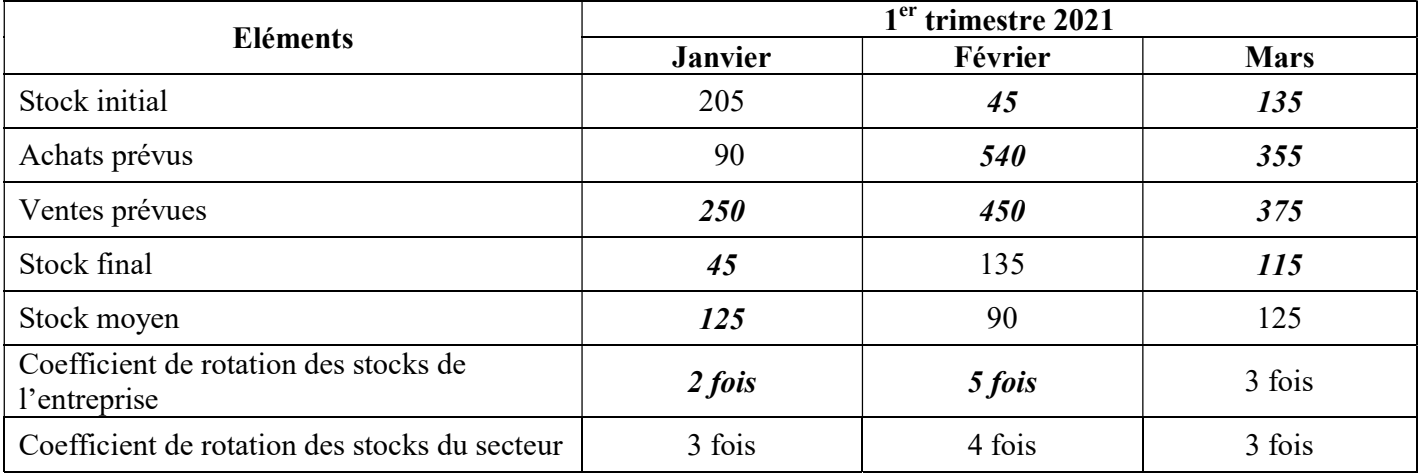

# Annexe n° 3 : Indicateurs de l'équilibre financier 1pt(Sommes en dinars)

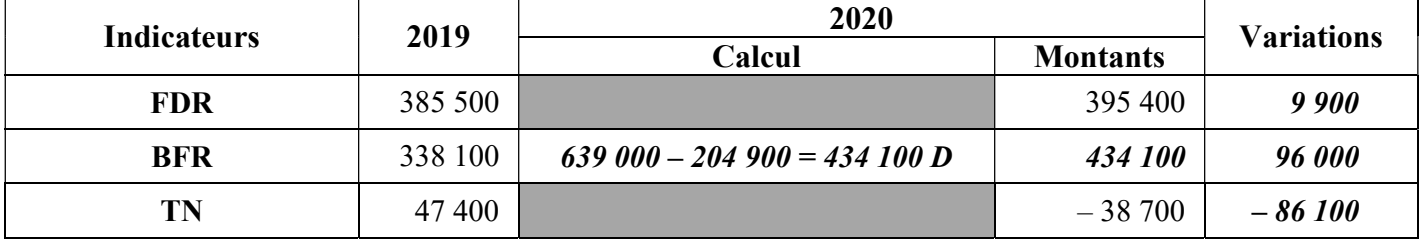

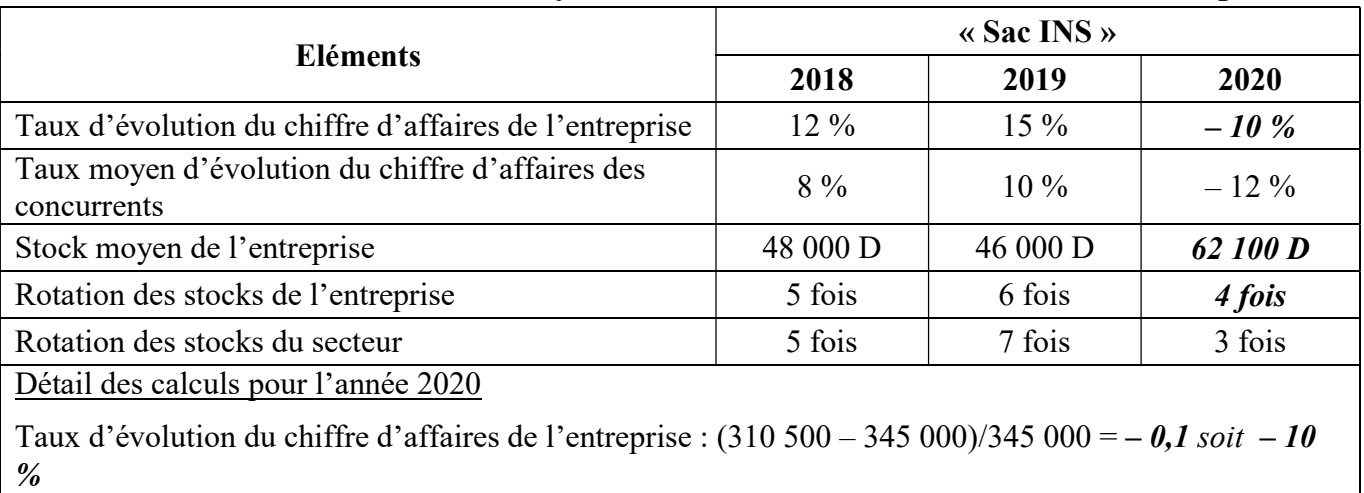

### Annexe n° 4 : Tableau d'analyse de l'évolution des ventes et des stocks .3pts

Stock moyen de l'entreprise : (82 200 + 42 000)/2 = 62 100 D

Rotation des stocks de l'entreprise : 248 400/62 100 = 4 soit 4 fois par an

# Annexe n° 5 : Tableau des résultats différentiels prévisionnels 1,5 pts (Sommes en dinars)

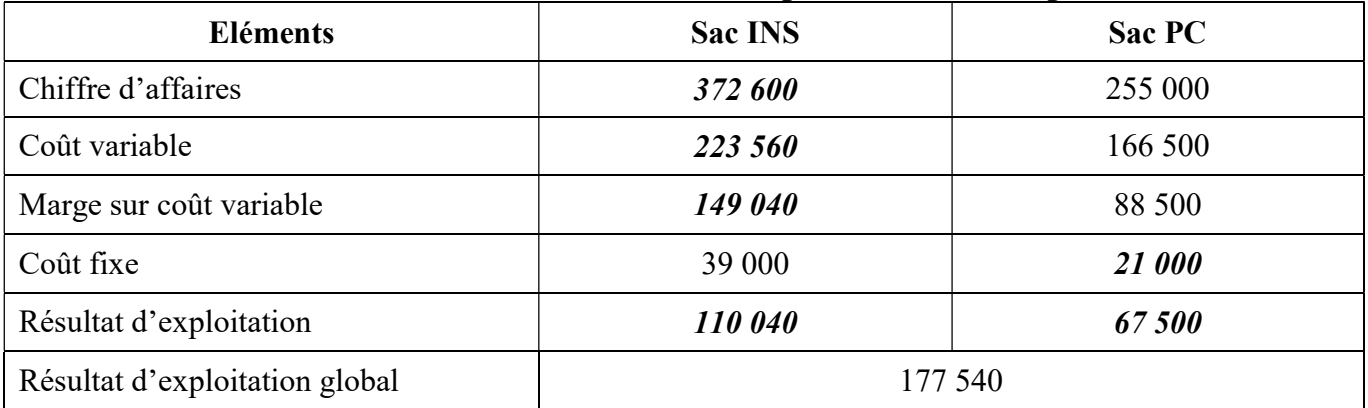

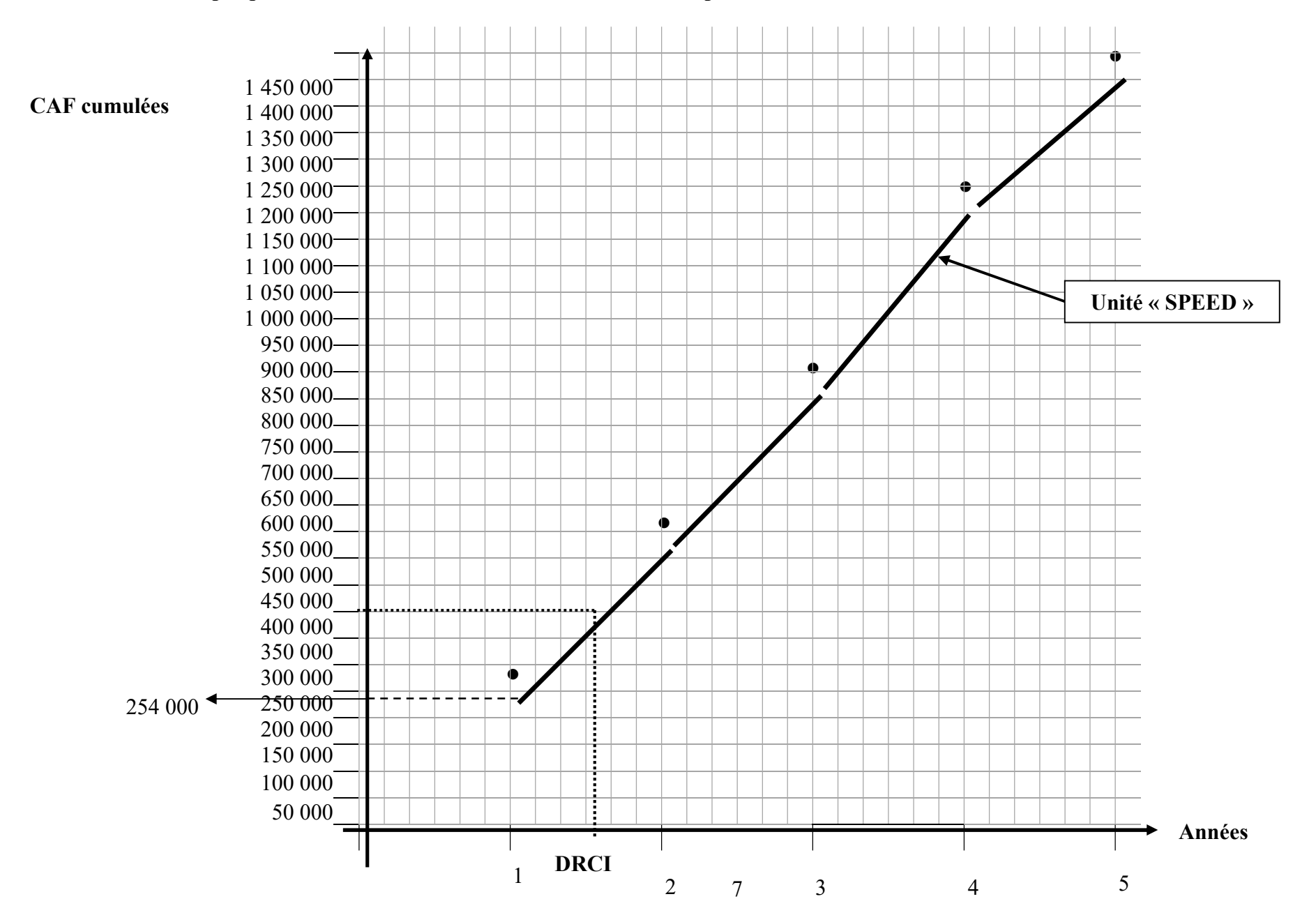

#### Annexe n° 6 : Graphique des CAF cumulées de l'unité « SPEED » 0,5 pt

|                                                           | Années                                          | $\bf{0}$  | 1                         | $\overline{2}$ | 3            | 4            | 5          |
|-----------------------------------------------------------|-------------------------------------------------|-----------|---------------------------|----------------|--------------|--------------|------------|
| <b>Eléments</b>                                           |                                                 |           |                           |                |              |              |            |
| Décaissements :                                           |                                                 |           |                           |                |              |              |            |
| ≻                                                         | Coût de l'investissement                        | 400 000   |                           |                |              |              |            |
| ➤                                                         | Paiement des intérêts                           |           | 30 000                    | 24 000         | 18 000       | 12 000       | 6 0 0 0    |
| ➤                                                         | Remboursement du principal                      |           | 60 000                    | 60 000         | 60 000       | 60000        | 60 000     |
|                                                           | <b>Totaux des décaissements</b>                 | 400 000   | 90 000                    | 84 000         | 78 000       | 72 000       | 66 000     |
| <b>Encaissements:</b>                                     |                                                 |           |                           |                |              |              |            |
| ➤                                                         | Montant de l'emprunt                            | 300 000   |                           |                |              |              |            |
| ≻                                                         | Valeur résiduelle                               |           |                           |                |              |              | 150 000    |
| ➤                                                         | Economie d'impôt sur les amortissements du bien |           | 7 500                     | 7 500          | 7 500        | 7 500        | 7 500      |
| ➤                                                         | Economie d'impôt sur les intérêts               |           | 4500                      | 3600           | <b>2700</b>  | 1800         | 900        |
|                                                           | <b>Totaux des encaissements</b>                 | 300 000   | 12000                     | 11 100         | 10 200       | 9300         | 158 400    |
| Flux nets de trésorerie = (Encaissements – Décaissements) |                                                 | $-100000$ | $-78000$                  | $-72900$       | $-67800$     | $-62,700$    | 92 400     |
| Coefficients d'actualisation                              |                                                 |           | 0,900 901                 | 0,811 622      | 0,731 191    | 0,658 731    | 0,593 451  |
| Flux nets de trésorerie actualisés                        |                                                 |           | $-100000,000 - 70270,278$ | $-59167,244$   | $-49574,750$ | $-41302,434$ | 54 834,872 |

Annexe n° 7: TABLEAU DES FLUX NETS DE TRESORERIE ACTUALISES 4 pts(Sommes en dinars)

Coût net de financement =  $265$  479,834 D

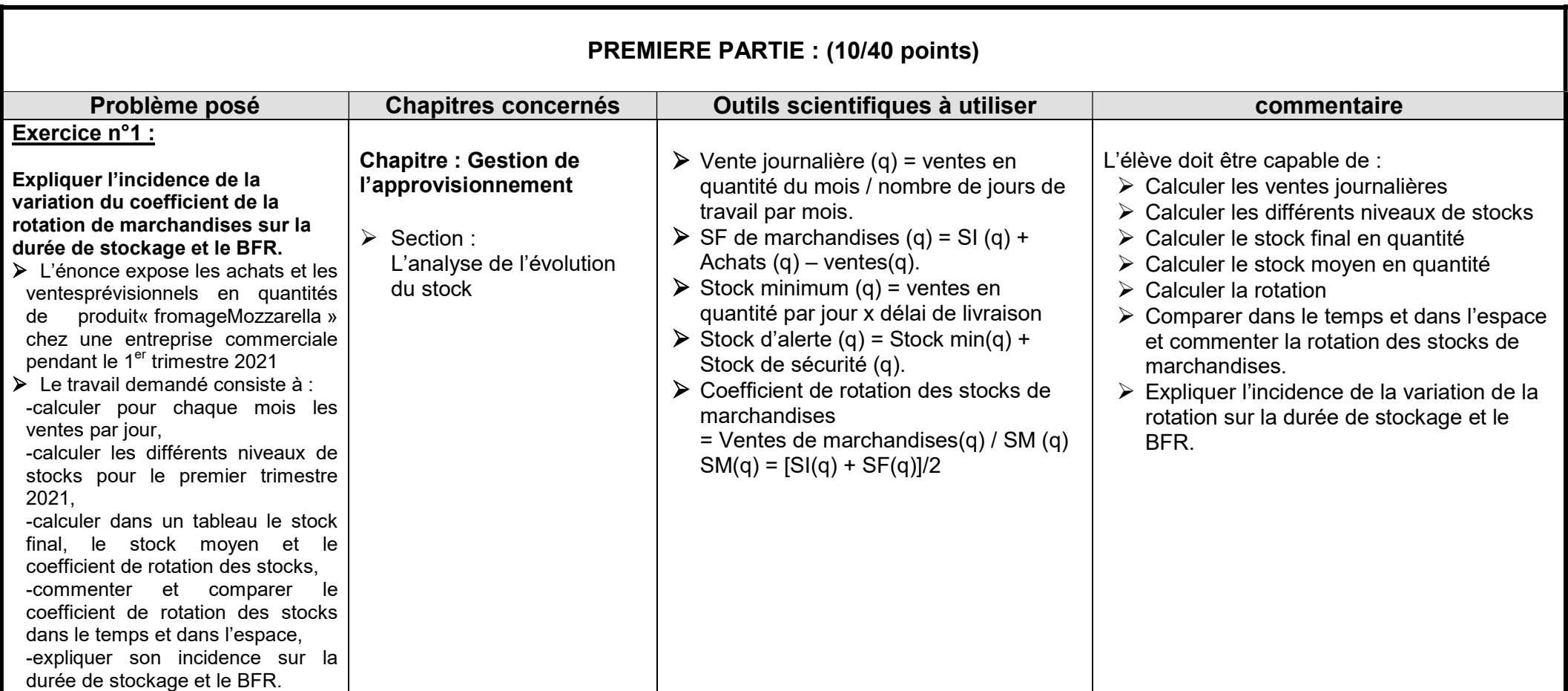

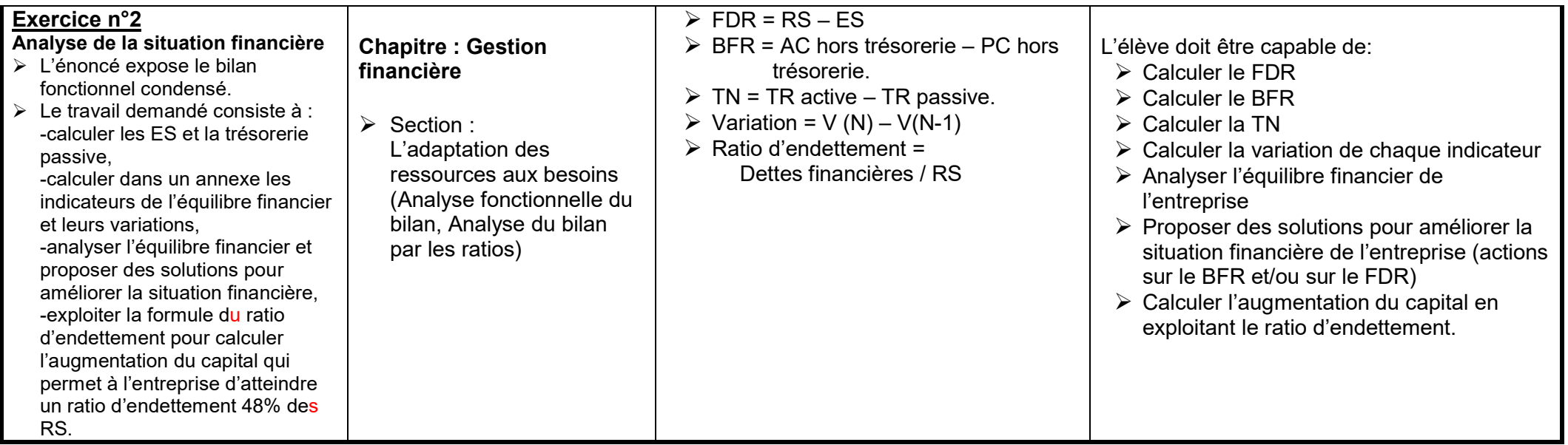

#### $\triangleright$  Fil conducteur de la 2<sup>ème</sup>partie (Idée(s) et problématique(s) exposées : (Dossier1  $\rightarrow$  Dossier2  $\rightarrow$  Dossier3).

### DEUXIEME PARTIE : (30 points)

Il s'agit d'une entreprise spécialisée dans la fabrication et la commercialisation d'une gamme de sac à dos pour les instruments de musique.Elle souhaite élargir sa gamme et moderniser davantage ses techniques de production.À ce propos, il est demandé d'analyser les dossiers suivants:

Dossier n°1 : Analyse de l'évolution des ventes et des stocks(Après la comparaison des ventes de l'entreprise à celle des concurrents et la comparaison de la rotation des stocks de l'entreprise à celle du secteur, proposer des solutions pour stimuler les ventes de l'entreprise).

Dossier n°2 : Politique commerciale (Prix de vente du nouveau produit : déterminer le coût de revient, déterminer le prix de vente du nouveau produit qui permet à l'entreprise de réaliser un taux de marge bénéficiaire par rapport au coût de revient de 25% → Action commerciale : suite à la baisse du chiffre d'affaire de produit « Sac INS » l'entreprise envisage de mener pour l'exercice 2021 une action commerciale sous réserves des plusieurs objectifs alors il s'agit de vérifier l'atteinte des objectifs escomptés de cette action commerciale).

Dossier n°3 : Investissement et financement (Calculer le FDR prévisionnel et le comparer au FDR existant  $\rightarrow$ trouver les sources de financement nécessaires pour atteindre le FDR prévisionnel et financer la nouvelle machine).

Dossier n°4 : Investissement et financement (Investissement : Pour accroitre sa capacité de production l'entreprise envisage d'investir dans une nouvelle unité de production.Il s'agit d'aider l'entreprise à prendre la décision d'investir ou non  $\rightarrow$  Financement : choisir le mode de financement le moins couteux pour l'entreprise).

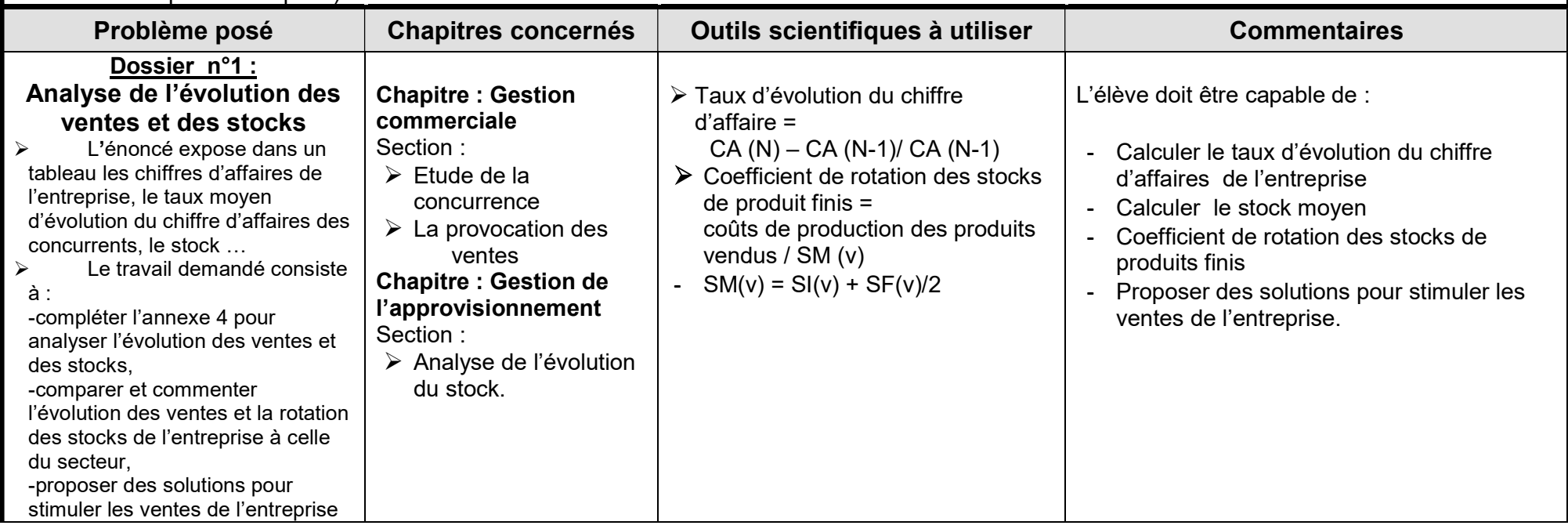

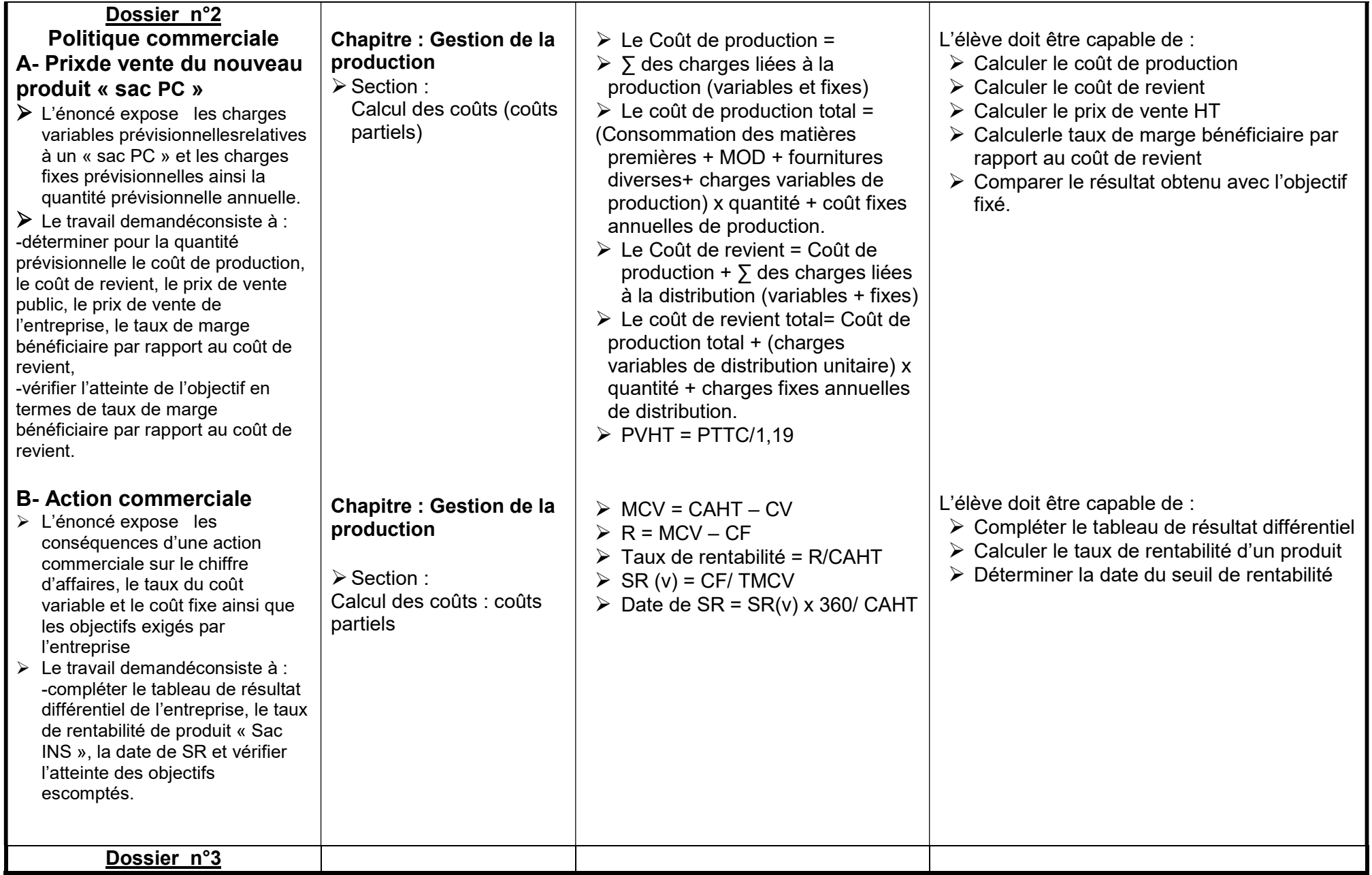

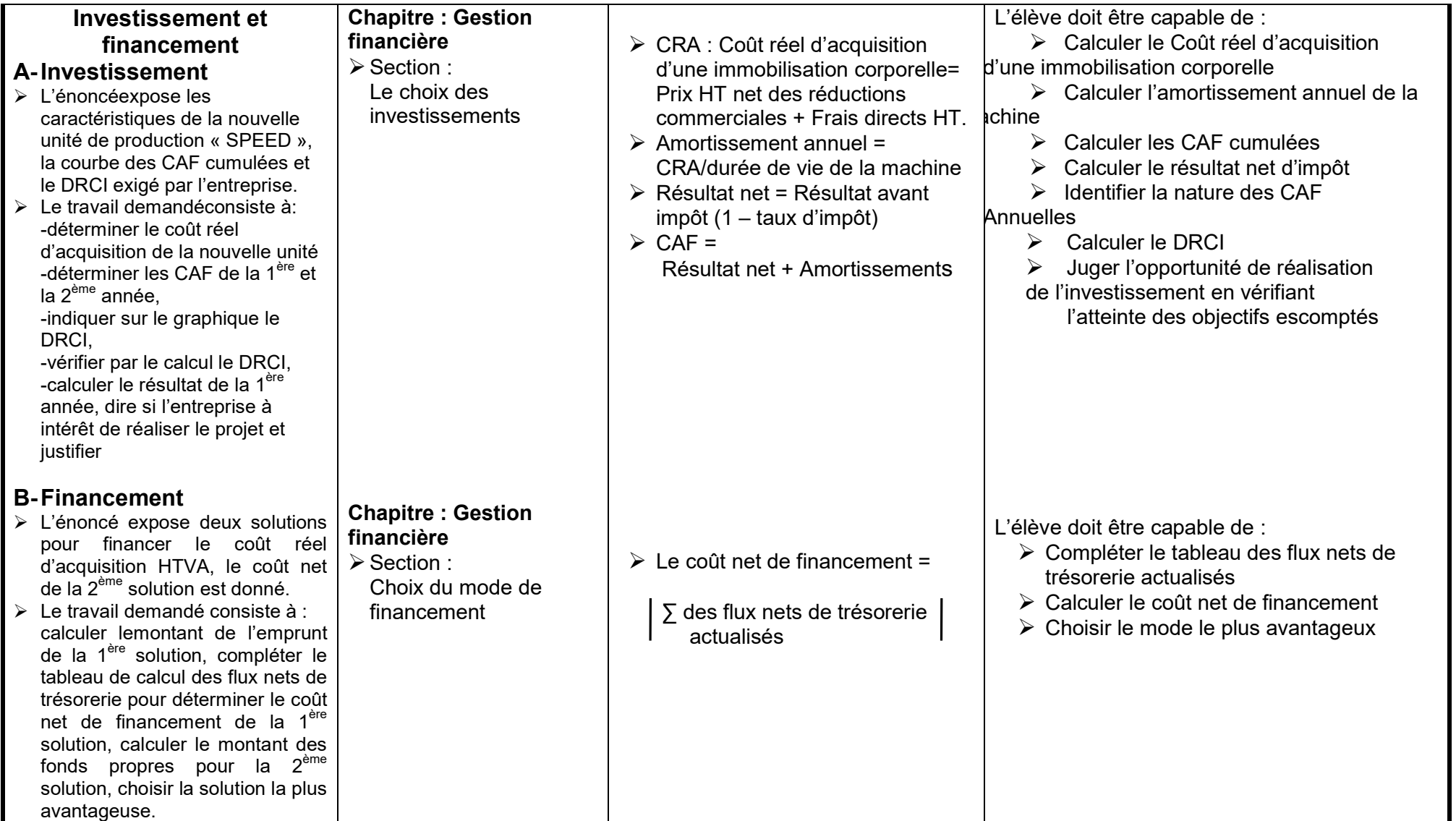